# **Example of a Mixed Factorial ANOVA**

## A 3 × 3 (Lecture Type × Time) mixed between and within factorial analysis of vocabulary scores**<sup>1</sup>**

## **Syntax**

```
these first lines of syntax compute the mean for the three measurements just to get the main effect mean for
descriptive purposes. It is not needed for the analyses. 
COMPUTE vocab=mean(baseline, twowks, fourwks).
MEANS VARS=vocab BY lecture. 
MEANS VARS=baseline twowks fourwks by lecture. 
GLM baseline twowks fourwks BY lecture
```

```
 /WSFACTOR=time 3 
  /WSDESIGN=time 
  /DESIGN=lecture 
 /PRINT=DESCRIPTIVE ETASQ 
  /EMMEANS=tables(lecture) 
 /EMMEANS=TABLES(time*lecture) 
 /PLOT=PROFILE(time*lecture).
```
## **Menus**

## **Analyze General Linear Model Repeated Measures**

Enter number of levels of within-subjects factor and name it. Click **Add**. Click the **Define** button. Drag over the variables for the within-subjects factor (here, baseline, twowks, and fourwks). Move over **Between-Subjects Factor**.

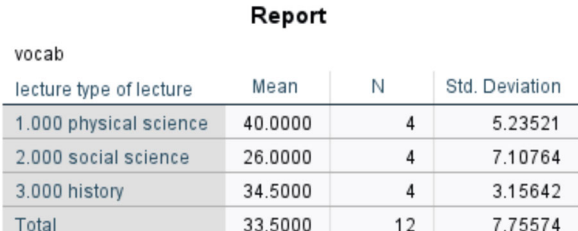

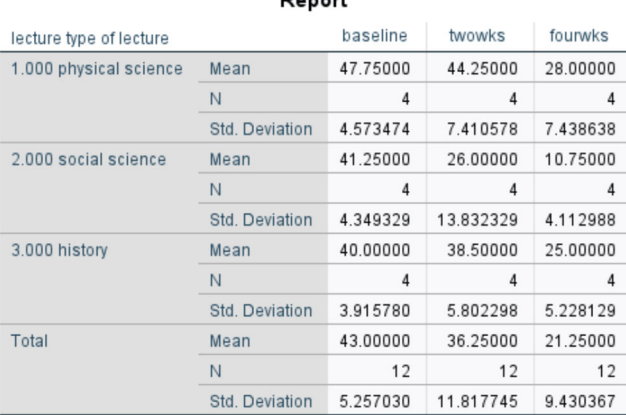

 $D$ onort

<sup>1</sup> This numeric example is adapted from Keppel, G., & Zedeck S. (1989). *Data analysis for research designs*. New York: Freeman. Explanation of the mixed factorial using this example is in the handout "Factorial ANOVA for Mixed Designs Example: SPSS and R" for this class.

### Mauchly's Test of Sphericity a

### Measure: MEASURE\_1

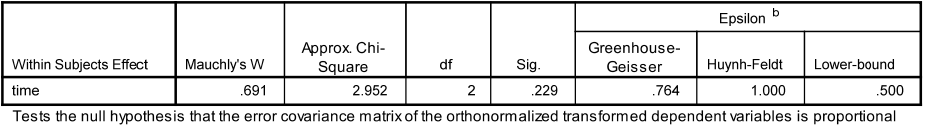

to an identity matrix.

a. Design: Intercept + lecture

Within Subjects Design: time

b. May be used to adjust the degrees of freedom for the averaged tests of significance. Corrected tests are displayed in the<br>Tests of Within-Subjects Effects table.

### **Multivariate Tests <sup>a</sup>**

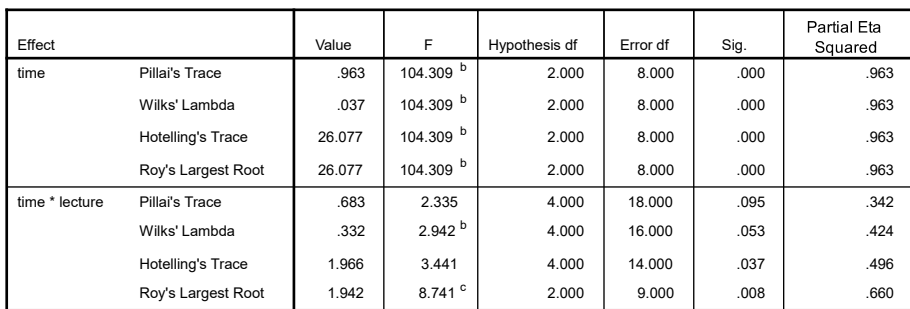

a. Design: Intercept + lecture

Within Subjects Design: time

b. Exact statistic

c. The statistic is an upper bound on F that yields a lower bound on the significance level.

### **Tests of Within-Subjects Effects**

Measure: MEASURE\_1

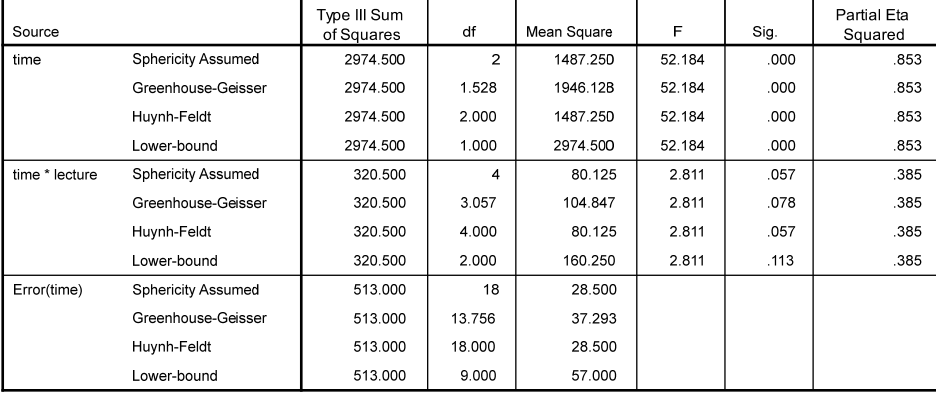

#### **Tests of Between-Subjects Effects**

Measure: MEASURE\_1

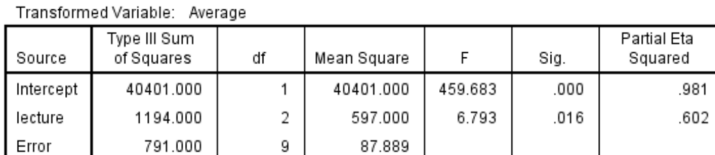

Newsom Psy 521/621 Univariate Quantitative Methods, Fall 2024 3

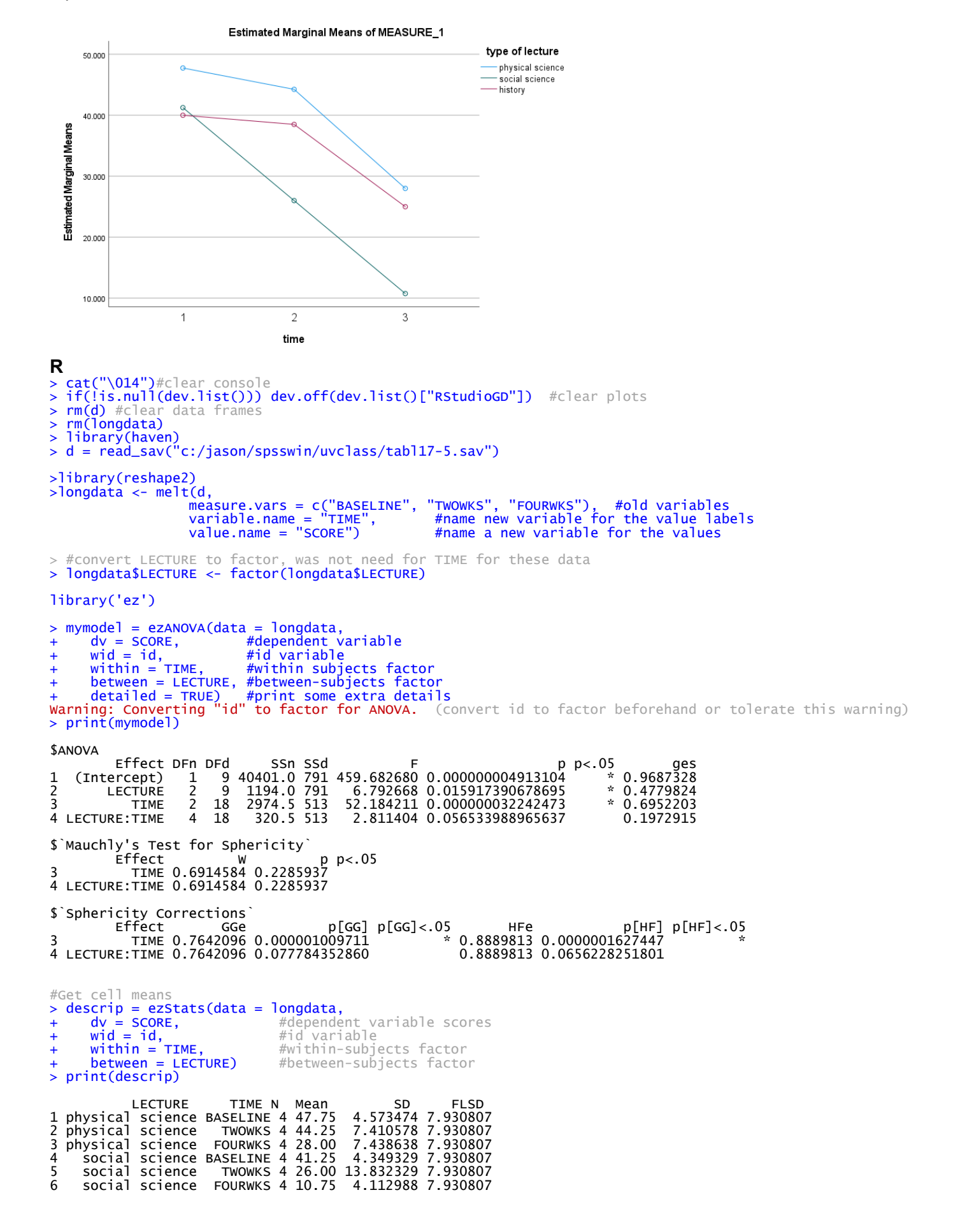

Newsom

Psy 521/621 Univariate Quantitative Methods, Fall 2024 4

7 history BASELINE 4 40.00 3.915780 7.930807 8 history TWOWKS 4 38.50 5.802298 7.930807 history FOURWKS 4 25.00 5.228129 7.930807

#plot the data

> print(mixplot)

#ezplot requires factor rather than double precision (continuous) used by havenl > mixplot = ezPlot(data = longdata, + dv = SCORE, #dependent variable scores + wid = id, #id variable + x = TIME, #x-axis variable **split = LECTURE,** #separate line<br>**within = TIME,** #within factor  $with in = TIME,$  $between = LECTURE)$  #between factor

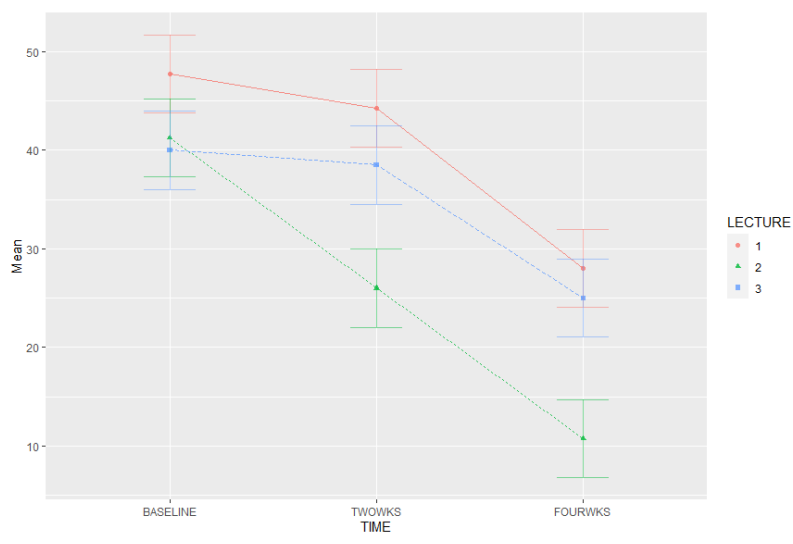

The sample size was too small to use MANOVA for repeated measures here, but the R code for obtaining the correct results with the car package is:

```
> library(car) 
#need to create a factor and frame for appropriate number of IV levels, called "time" here 
> time <- c(1,2,3) 
> time <- as.factor(time) 
> condframe <- data.frame(time) 
> d$LECTURE <- factor(d$LECTURE) #convert LECTURE to factor--car requires for contrasts command
> model2 <- lm(cbind(BASELINE, TWOWKS, FOURWKS) ~ LECTURE, data=d, contrasts=list(time=contr.sum, 
      LECTURE=contr.sum))
> analysis <- Manova(model2, idata=condframe, idesign=~time, type="III") 
  summary(analysis)
Obtaining partial eta squared:
```
> library(effectsize) eta\_squared(analysis) # Effect Size for ANOVA (Type III) Parameter | Eta2 (partial) | 95% CI --------------------------------------------

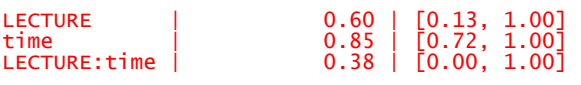

### **Example Write-Up**

A 3 (physical science, social science, history) × 3 (baseline, two weeks, four weeks) mixed factorial ANOVA, with one between-subjects factor and one within-subjects factor, was conducted to investigate whether changes in vocabulary over time differed by lecture type. The univariate repeated-measures tests and their sphericity corrections were examined to determine significance because of the small sample size (Algina & Kesselman, 1997). There was a significant main effect for lecture type,  $F(2,9) = 6.79$ ,  $p =$ , partial  $n^2 = .60$ , with the highest vocabulary scores in physical science  $M = 40$ , SD = 5.24, followed by history (M = 34.50, SD = 3.16), and social science (M = 26.00, SD = 7.11). A significant main effect for time, *F*(2,18) = 52.18, *p* <.001

(for sphericity assumed and corrections), partial  $\eta^2$  = .85, indicated that there was a decline in vocabulary scores over time (baseline  $M = 43.00$ ,  $SD = 5.26$ , two weeks  $36.25$ ,  $SD = 11.42$ , four weeks  $M = 21.25$ ,  $SD =$ 9.42). The interaction did not reach conventional levels of significance for the the sphericity assumed results  $F(4,18) = 2.81$ ,  $p = .057$ , the Greenhouse-Geisser ( $p = .08$ ), or the Huynh-Feldt corrections ( $p = .06$ ), partial  $n<sup>2</sup>$ = .39. The results indicated that there may be some tendency for vocabulary scores to decline at different rates across lecture types, although caution is warranted in this interpretation because the results may not be statistically reliable.

*Given the very small sample size in this example, the univariate repeated tests of repeated measures are more appropriate. But had we had even 20 or so cases or more, I would have recommended using the multivariate repeated measures test statistics, such as the Pillai's trace, given the Algina-Keselmen guidelines.* 

*Several possible follow-up tests might explore the main effects for lecture or time by conducting main effect contrasts. For example, it might of interest to know whether there was a significant difference between baseline and two-week vocabulary scores overall or whether history and social science vocabulary scores differed significantly overall. In addition, because the interaction effect was marginally significant, some authors might choose to conduct simple effect tests, such as exploring whether baseline scores differed among the three lecture types (using one-way ANOVA) or social science scores changed significantly over time (within-subjects ANOVA). Those simple effect tests might be followed by simple contrasts, such as examining whether social science scores differed between baseline and two weeks (paired t test) or whether social and physical science scores differed at four weeks (one-way ANOVA planned contrast).*